$\pmb{\times}$ 

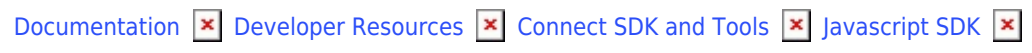

# **[Class RequestResource](https://connect.cloudblue.com/community/developers/sdk/javascript-sdk/class-requestresource/)**

 $\pmb{\times}$ 

This article has been generated from the online version of the documentation and might be out of date. Please, make sure to always refer to the online version of the documentation for the up-to-date information.

Auto-generated at April 16, 2025

## <span id="page-1-0"></span>**RequestResource ⇐ GenericResource**

The RequestResource class provides methods to access the Request endpoint of the Cloud Blue Connect API.

**Kind**: global class **Extends**: GenericResource **Category**: Resources

 $\pmb{\times}$ 

- [RequestResource](#page-1-0) ⇐ GenericResource
	- o [new RequestResource\(client\)](#page-1-1)
	- [.fail\(id, reason\)](#page-1-2) ⇒ object
	- [.inquire\(id, request\)](#page-1-3) ⇒ object
	- [.approve\(id, request\)](#page-2-0) ⇒ object
	- [.pending\(id\)](#page-3-0) ⇒ object

### <span id="page-1-1"></span>**new RequestResource(client)**

Creates a new instance of the RequestResource class.

**Returns**: [RequestResource](#page-1-0) – An instance of the RequestResource class.

<span id="page-1-2"></span>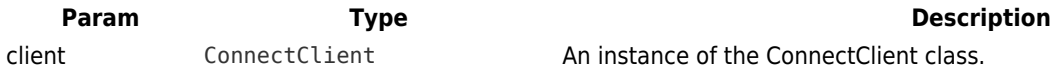

#### **requestResource.fail(id, reason) ⇒ object**

Change the status of a Request to fail.

**Kind**: instance method of [RequestResource](#page-1-0) **Returns**: object – The updated Request object.

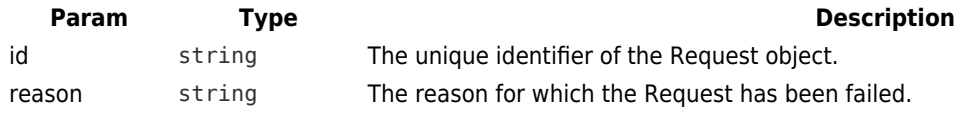

#### <span id="page-1-3"></span>**requestResource.inquire(id, request) ⇒ object**

Change the status of a Request to inquire.

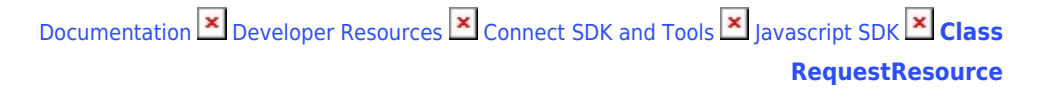

To change the status of the Request to inquire you must provide either a template id or a template tile.

**Kind**: instance method of [RequestResource](#page-1-0) **Returns**: object – The updated Request object.

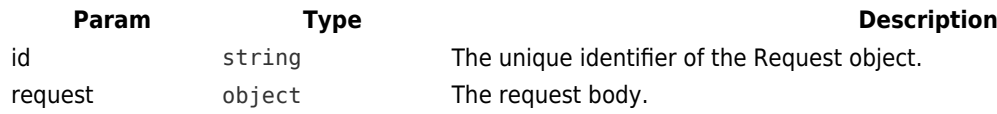

#### **Example**

 $\pmb{\times}$ 

```
// request body using a template id
{
   template_id: 'TL-827-840-476'
}
```
#### **Example**

```
// request body using an activation tile
{
   activation_tile: '<rendered text>'
}
```
#### <span id="page-2-0"></span>**requestResource.approve(id, request) ⇒ object**

Change the status of a Request to approved. To change the status of the Request to approved you must provide either a template id or a template tile.

**Kind**: instance method of [RequestResource](#page-1-0) **Returns**: object – The updated Request object.

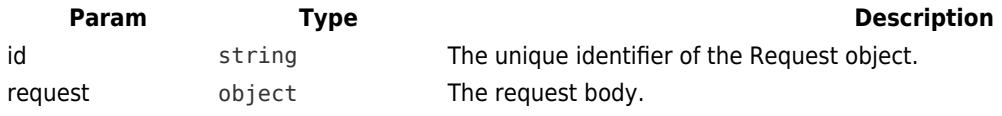

#### **Example**

```
// request body using a template id
{
```

```
 template_id: 'TL-827-840-476'
}
```
## **Example**

```
// request body using an activation tile
{
   activation_tile: '<rendered text>'
}
```
## <span id="page-3-0"></span>**requestResource.pending(id) ⇒ object**

Change the status of a Request to pending.

**Kind**: instance method of [RequestResource](#page-1-0) **Returns**: object – The updated Request object.

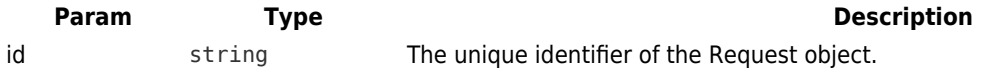